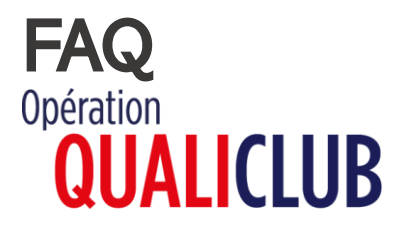

## QUESTIONS CONCERNANT LES ACCES A LA PLATEFORME QualiClub \*\*\*\*\*\*

- Quel navigateur privilégier ? Firefox/Edge
- Que faire si j'ai des problèmes d'accès à la plateforme QualiClub ? Contacter votre comité régional
- Que faire lorsque le message du site indique « *vous n'avez pas accès à l'application* » ? ou comment ouvrir ses droits QualiClub ? Suivre les étapes de création de droits [d'accès](https://moncompte.ffgym.fr/download/5e7ccec3faef163d398b4589/Droit%20d%27acc%C3%A8s%20%C3%A0%20QualiClub.pdf) :
- **·** Que dois-je faire lorsque j'ai supprimé mes autres droits en ajoutant les droits **QualiClub** sur @licence ? Contacter votre comité régional afin qu'il mette à jour vos droits.

## \*\*\*\*\*\*

\*\*\*\*\*\*\*

## AUTRES QUESTIONS \*\*\*\*\*\*\*\*\*

- **E** Suis-je éligible à l'opération QualiClub ? oui, tous les clubs affiliés à la FFGym sont éligibles
- Quelle est la durée de validité des reconnaissances et des labels ? 4 ans (31/08/4<sup>e</sup> année)
- Je rencontre des difficultés sur les questions ou les documents demandés : Il convient de prendre connaissance des guides en ligne [ici](https://moncompte.ffgym.fr/Espace_pratique/Certification_et_labels/La_plateforme) ; Si la réponse n'est pas trouvée, contacter le [référent régional](https://moncompte.ffgym.fr/download/5e905539faef16045e8b4581/FFGYM%20-%20QUALICLUB%20-%20Carte%20Referents%20Regoniaux%202020-04-09.pdf)  QualiClub pour solliciter une demande d'accompagnement.
- **EXECOMMENT** Comment contacter mon accompagnateur QualiClub ? Contacter le [référent régional](https://moncompte.ffgym.fr/download/5e905539faef16045e8b4581/FFGYM%20-%20QUALICLUB%20-%20Carte%20Referents%20Regoniaux%202020-04-09.pdf) QualiClub de votre territoire
- A quel moment puis-je réaliser une demande de Label ? Les demandes de labels sont possibles après la validation de la reconnaissance Club Affilié Argent ou Club Affilié Or
- **E** J'ai besoin d'aide pour utiliser la plateforme QualiClub : Prendre connaissance du [manuel d'utilisation](https://moncompte.ffgym.fr/download/5e57ede6faef160f0e8b456c/Manuel%20plateforme%20CLUBS.pdf)
- Mes labels acquis dans le cadre de l'ancienne démarche qualité sont-ils toujours valides ? Les labels acquis précédemment sont valables jusqu'à la date de fin de validité. Toutefois, vous pouvez à tout moment réaliser une demande via la plateforme QualiClub
- **EX Comment dois-je nommer les fichiers à téléverser ? Les noms des fichiers téléversés doivent être** inéquivoques et différents. Les fichiers « envoyés » ne pourront être supprimés.
- Je n'ai pas finalisé mon autoévaluation, les éléments déjà complétés seront-t-ils enregistrés ? **oui, il est possible de compléter en plusieurs fois. Pour cela, sauvegarder la demande sans la soumettre.**
- Mon club a changé d'adresse email, que dois-je faire ? **Informer la Fédération à l'adresse mail : [territoires@ffgym.fr](mailto:territoires@ffgym.fr) en précisant votre numéro d'affiliation, le nom de votre club, votre nouvelle adresse email.**